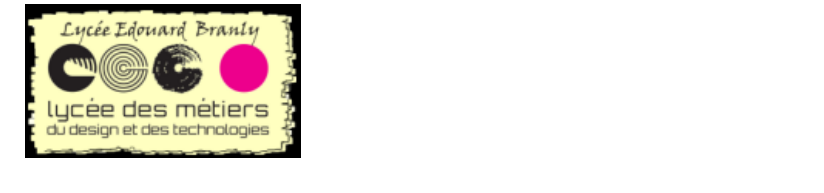

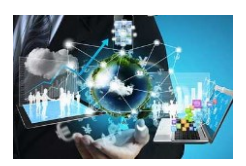

# <span id="page-0-0"></span>Cours : séquence N°1 : Les bases de la programmation informatique avec les langages C et Python Première partie

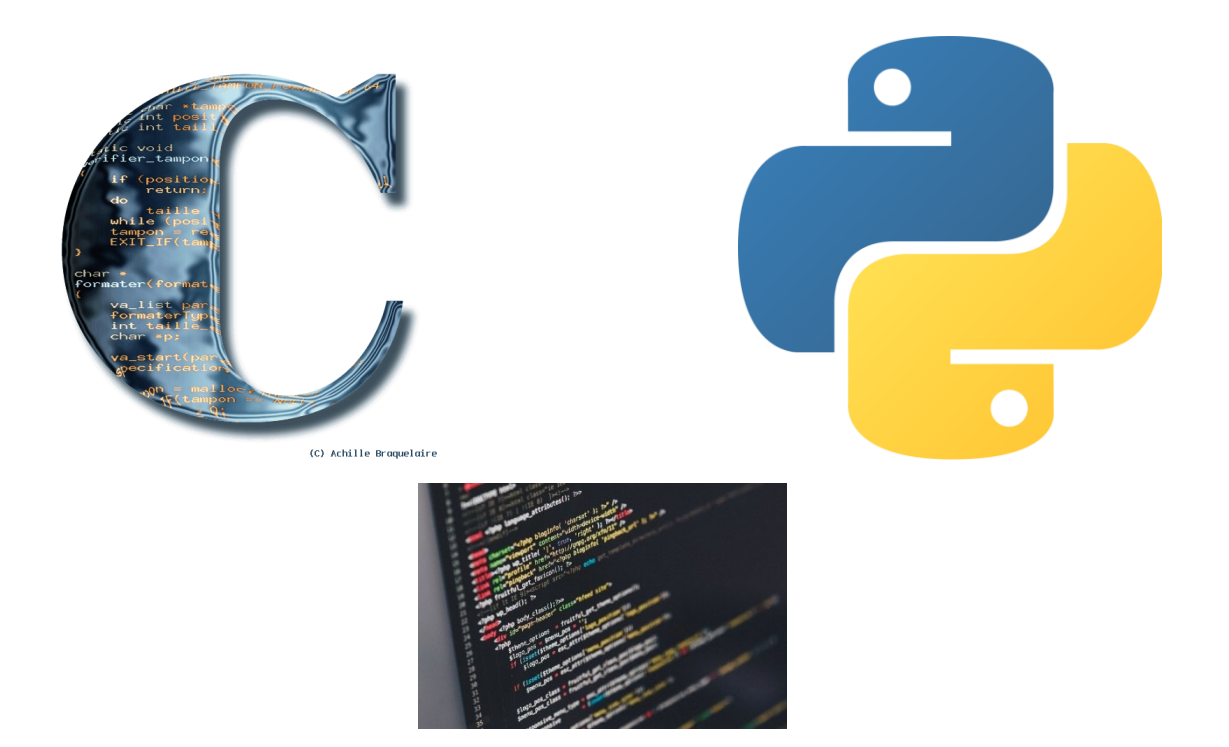

**Lycée E. Branly BTS SNEC v.1.0**

sur 20

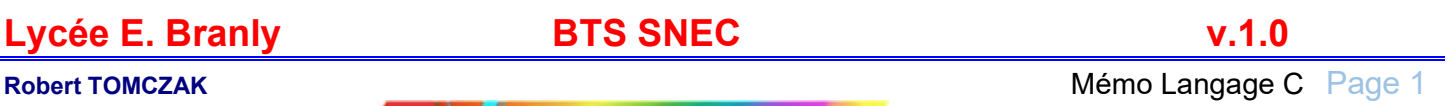

## <span id="page-1-0"></span>**SOMMAIRE**

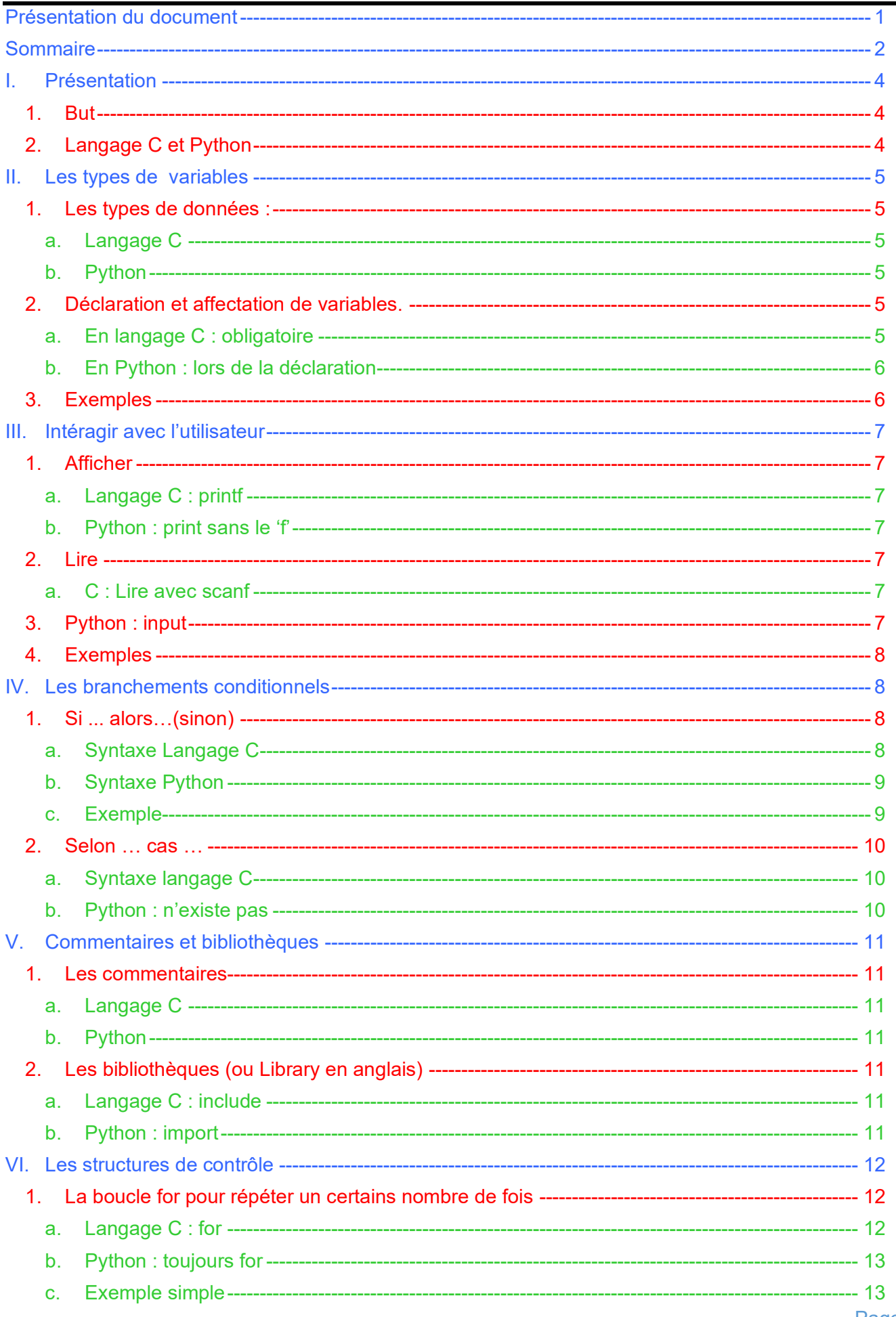

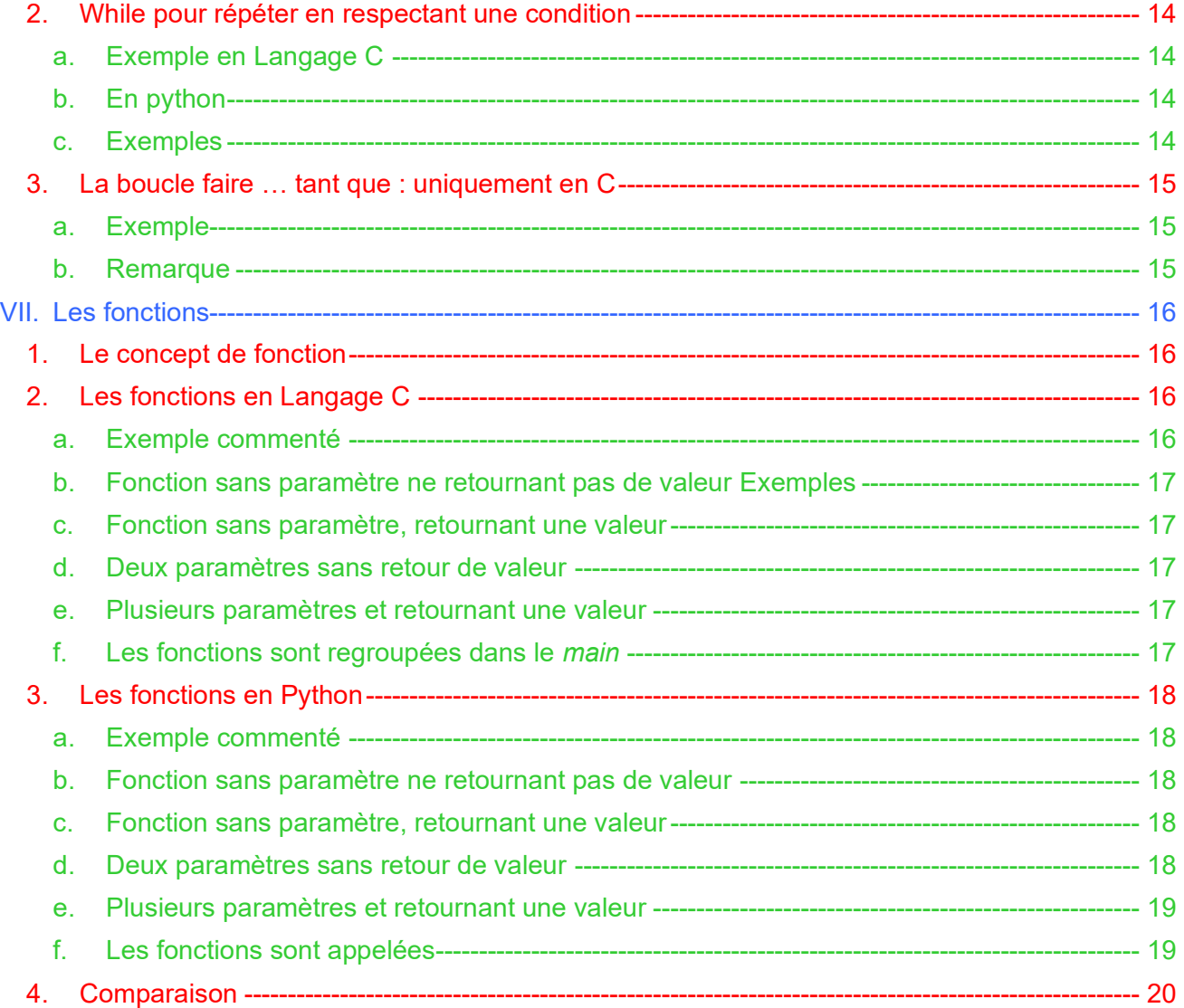

Vous pouvez tester le code en utilisant un compilateur en ligne : [http://www.tutorialspoint.com/compile\\_c\\_online.php](http://www.tutorialspoint.com/compile_c_online.php) <https://www.codechef.com/ide>

<https://replit.com/languages/python3>

Ou alors un éditeur sur PC :

- codeblocks pour le C
- mu editor pour le python

## <span id="page-3-0"></span>**I. PRÉSENTATION**

## *1. But*

<span id="page-3-1"></span>Le but de ce document est d'écrire rapidement un programme **simple** dans les langages C et Python.

Dans cette optique, le choix a été fait de ne parler que du strict minimum et ne pas présenter les spécificités des deux langages. Il est évident qu'il ne peut remplacer un cours complet.

## *2. Langage C et Python*

<span id="page-3-2"></span>Le langage C est un « vieux » langage de programmation datant des années 1970. Il est considéré comme généraliste et proche du matériel.

C'est un langage compilé : le code source est transformé en code binaire directement exécutable par la machine.

Sa connaissance est incontournable en informatique.

Python lui date des années 90, également généraliste, il est bien plus facile à apprendre que le C. Langage interprété son code est exécuté pas à pas. Sa connaissance est également incontournable.

Visuellement, la première différence, c'est **l'absence de** *main* en début de code, des **points-virgules** à la fin de chaque ligne et des tabulations à la place d'accolades.

## <span id="page-4-0"></span>**II. LES TYPES DE VARIABLES**

## <span id="page-4-1"></span>*1. Les types de données :*

**a. Langage C**

#### <span id="page-4-2"></span>Les principaux types de variables sont :

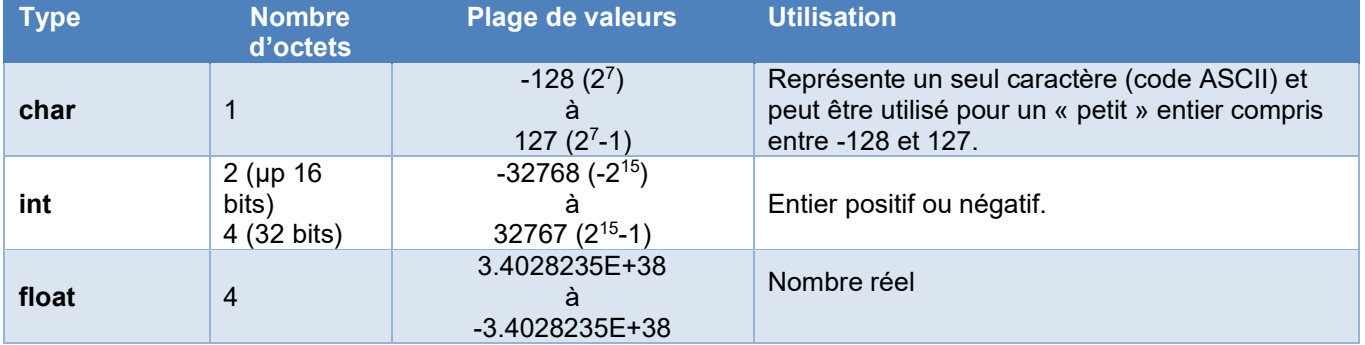

#### Remarques :

- Il existe également des chaînes de caractères, mais ce sont des tableaux de caractères (voir *chaînes de caractères*)
- Le terme *unsigned* mis devant le type de la variable signifie *non signé* et représente uniquement les nombres positifs : la plage de valeurs est ainsi doublé.

Par exemple :

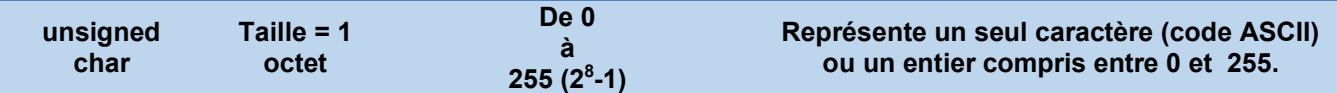

## **b. Python**

<span id="page-4-3"></span>Les types de données de base sont :

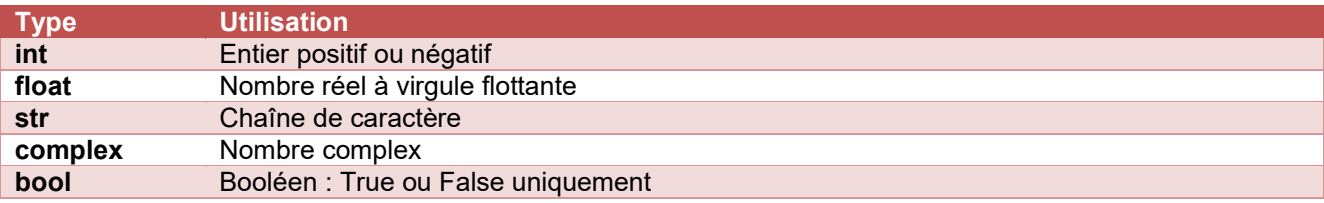

## *2. Déclaration et affectation de variables.*

<span id="page-4-4"></span>Afin que votre code soit le plus compréhensible possible, il faut veiller à utiliser des noms de variables pertinents : le nom de votre variable doit indiquer sa fonction.

aire**,** perimetre**,** volume à la place de a**,** b**,** c

<span id="page-4-5"></span>Exception faite pour les variables d'incrémentation dont les noms sont traditionnellement i**,** j ou k

### **a. En langage C : obligatoire**

**Déclaration** : une variable doit être obligatoire déclarée avant d'être utilisée : int i **;**

On peut déclarer plusieurs variables de même type sur la même ligne :

float aire**,** perimetre**,** volume **;**

Pour des raisons de lisibilité, il est fortement conseillé de déclarer les variables au début du code.

**Affectation** : par la suite dans le code, on peut affecter une valeur à la variable. aire **= -**4.2**;**

**Déclaration et affectation** : On peut donner à la variable, une valeur initiale.

int vit**= -**4**;**

char i**,** j**,** toto **;**

## **b. En Python : lors de la déclaration**

<span id="page-5-0"></span>**Il n'y a pas de déclaration de variable,** la définition du type de la variable se fait automatiquement lors de l'affectation :

 $x = 3$ pi = 3.14159 message = **'Coucou'**

Il est possible de connaître le type d'une variable par la fonction *type :*

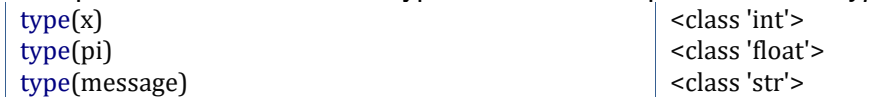

## *3. Exemples*

<span id="page-5-1"></span>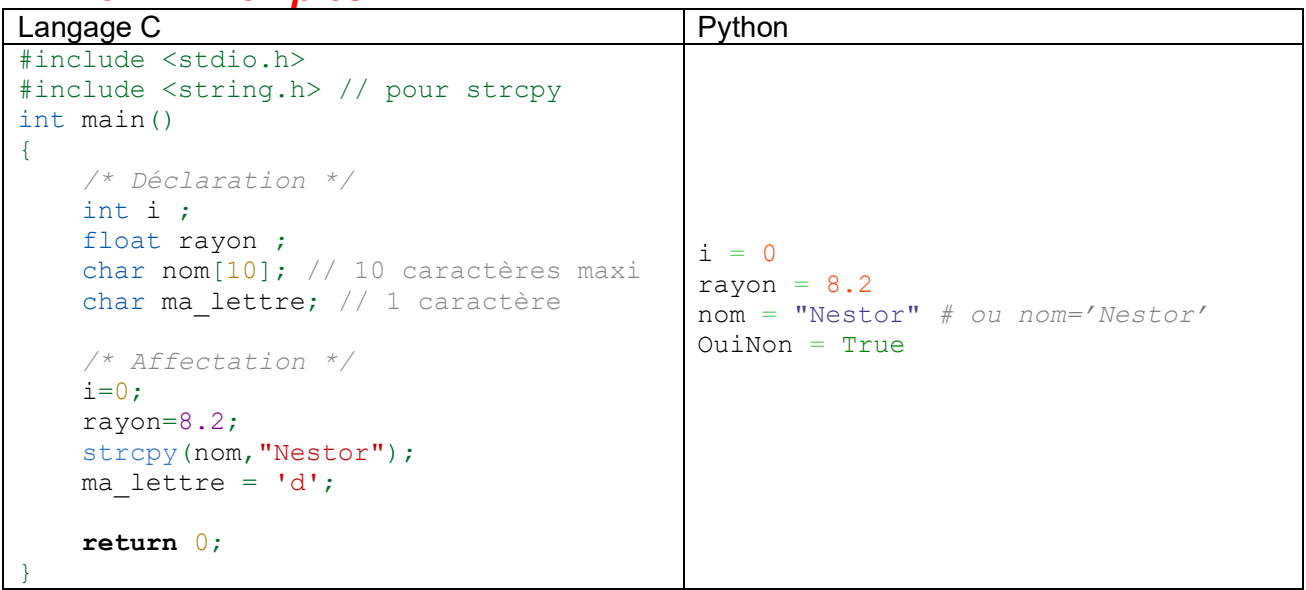

## <span id="page-6-1"></span><span id="page-6-0"></span>**III. INTÉRAGIR AVEC L'UTILISATEUR**

## *1. Afficher*

## **a. Langage C : printf**

<span id="page-6-2"></span>La fonction *printf* se trouve dans la bibiothèque standard : **#include <stdio.h>**

Elle permet de réaliser des sorties formatées de messages et/ou de valeurs des variables sous différents formats.Les formats disponibles sont :

- %d : *Entier Décimal*
- %x : *Entier Hexadécimal*
- %u : *Entier Non Signé*
- %c : *Caractère*
- %s : *Chaîne de caractères*
- %f : *Flottant*

### **b. Python : print sans le 'f'**

<span id="page-6-3"></span>L'affichage peut se faire simplement sans avoir recours à l'écriture formatée.

```
➢ Pour un texte : 
print ('Hello World')
print ('Hello' + 'World') #Affiche HelloWorld
print (3 * '*') #Affiche ***
```
#### ➢ Une variable :

```
rayon = 8.2print (rayon)
```

```
\triangleright Texte + variable :
print ('rayon = ', rayon)
 Ou alors convertir la variable en string pour la concaténer avec la chaîne 'rayon' comme ceci :
print('rayon = ' + str(rayon) )
```
## *2. Lire*

#### **a. C : Lire avec scanf**

<span id="page-6-5"></span><span id="page-6-4"></span>Elle permet de saisir des valeurs de variables formatées à partir du clavier. Comme printf elle est composée d'un format et des identificateurs de variables à saisir.

A la **différence** de printf, le format ne peut contenir de texte, il est juste composé du format des valeurs à saisir.

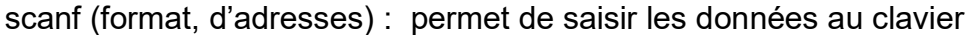

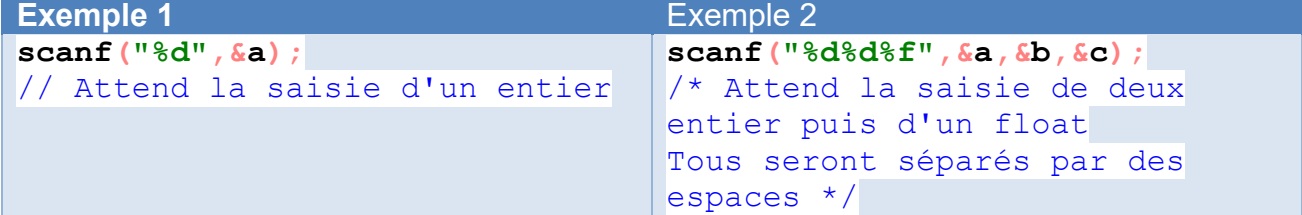

#### Remarques:

- $\triangleright$  Le symbole & est obligatoire sauf pour les tableaux
- ➢ Les formats disponibles sont les mêmes que pour *printf* :
	- o %d : *Entier Décimal*
	- o %x : *Entier Hexadécimal*
	- o %u : *Entier Non Signé*
- o %c : *Caractère*
- o %s : *Chaîne de caractères*
- o %f : *Flottant*

## *3. Python : input*

<span id="page-6-6"></span>La fonction essentielle est *input* qui lit une chaîne de caractère : **print**('Entrez un message')  $message = input()$ 

Une écriture équivalente quasi (hormis le saut de ligne) équivalente est : message = input('Entrez un message : ') **print**(message)

Pour les autres types de variables que *string,* il faut convertir la chaîne :

- $\triangleright$  Pour lire un entier : i = int (input ())
- $\triangleright$  Un réel: rayon = float(input())

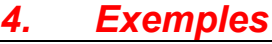

<span id="page-7-0"></span>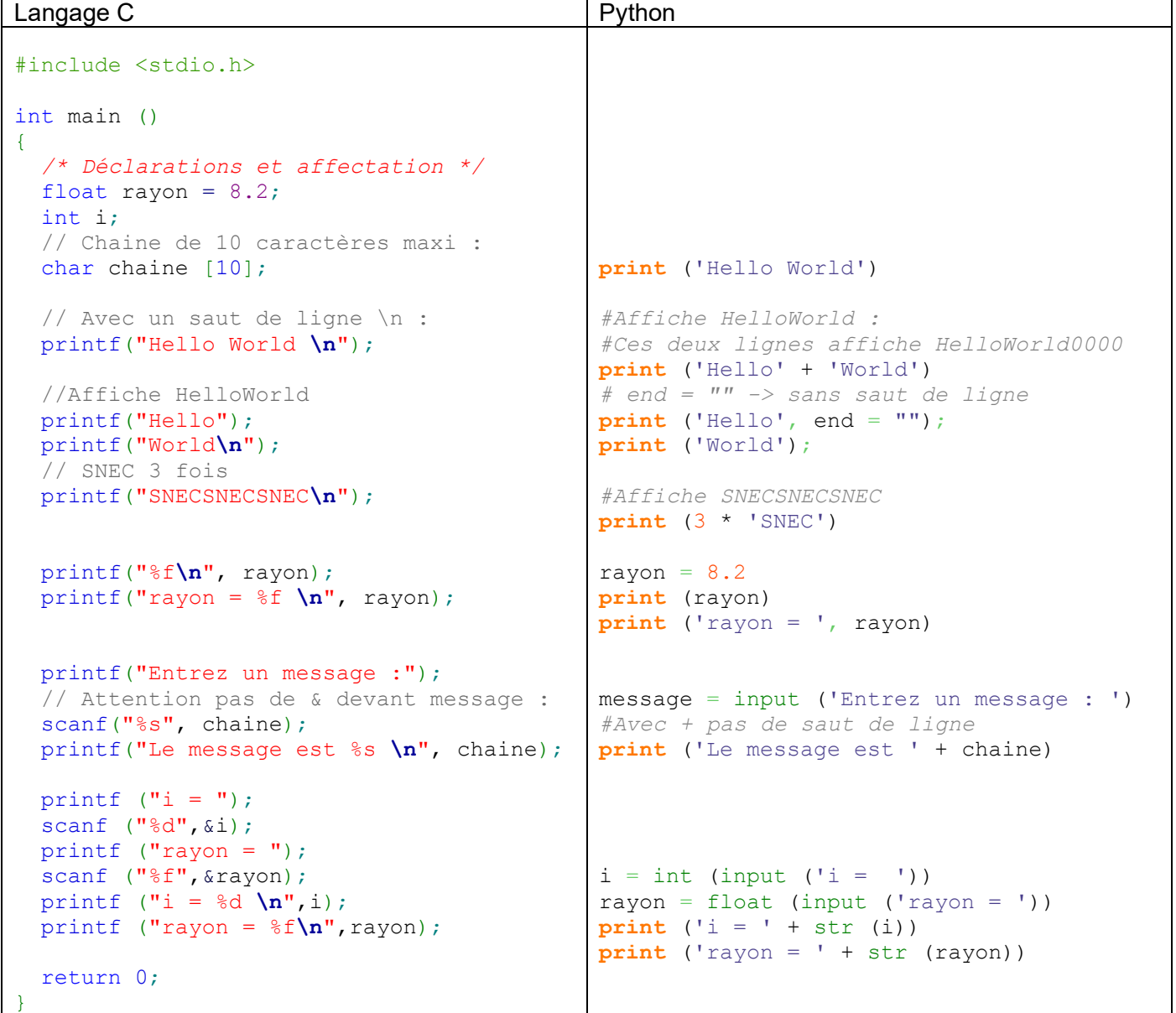

## <span id="page-7-1"></span>**IV. LES BRANCHEMENTS CONDITIONNELS**

<span id="page-7-3"></span><span id="page-7-2"></span>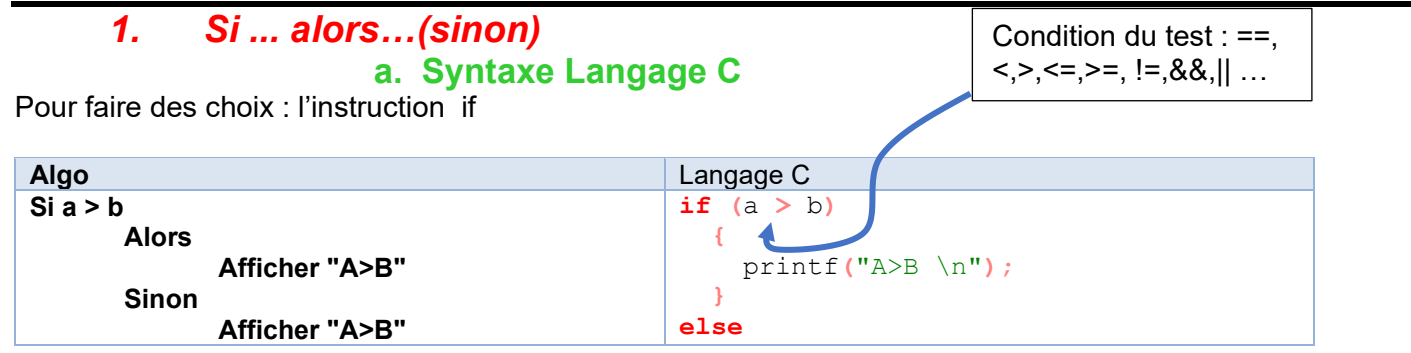

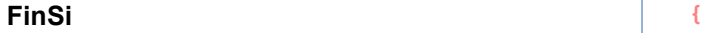

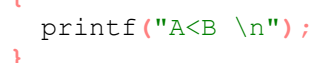

#### **Remarques**

- $\triangleright$  Le code est plus lisible avec des tabulations
- ➢ il ne faut pas confondre en C, l'opérateur d'égalité **==** et celui de l'affection **=**
- ➢ *else* (*sinon)* est optionnel,
- $\triangleright$  il est possible d'imbriquer des if avec else if

#### **b. Syntaxe Python**

<span id="page-8-0"></span>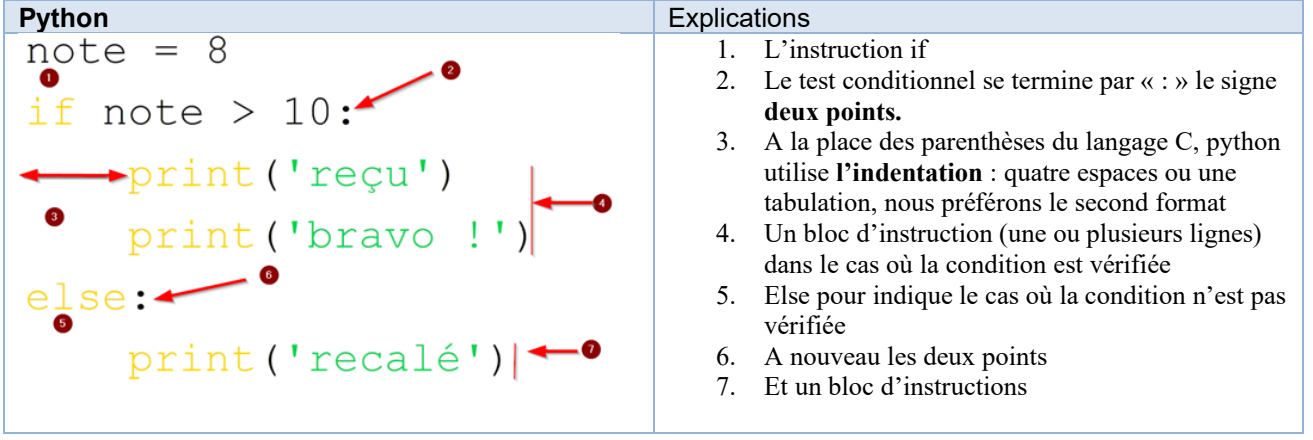

#### **Remarques**

- ➢ il ne faut pas confondre l'opérateur d'égalité **==** et celui de l'affection **=**
- ➢ *sinon* est optionnel

**Les condition du test** sont les mêmes que pour la langage C : ==,<,>,<=,>=, !=, sauf **and**, **or.**

#### **Il est possible Avec else if contracté en elif**

Remarquer les **indentations** (elif comme else est au même niveau que le if)

```
x = 'Roger'
if x == 'roger':
    print("manque une majuscule")
elif x == 'Roger ':
    print("un espace en trop")
else:
    print('Pas trouvé!')
```
#### **c. Exemple**

<span id="page-8-1"></span>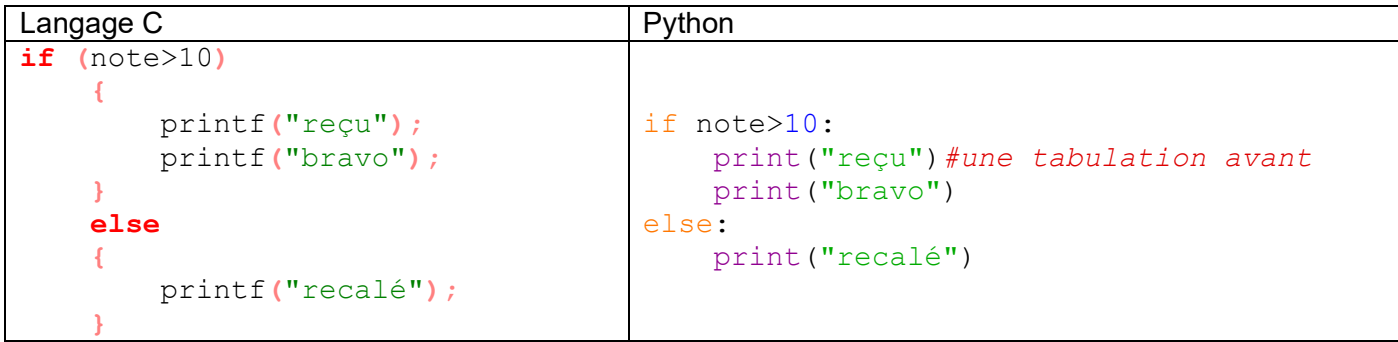

### *2. Selon … cas …*

<span id="page-9-0"></span>Cette structure remplace une série de if consécutifs avec l'avantage d'une meilleure lisibilité. **a. Syntaxe langage C**

<span id="page-9-1"></span>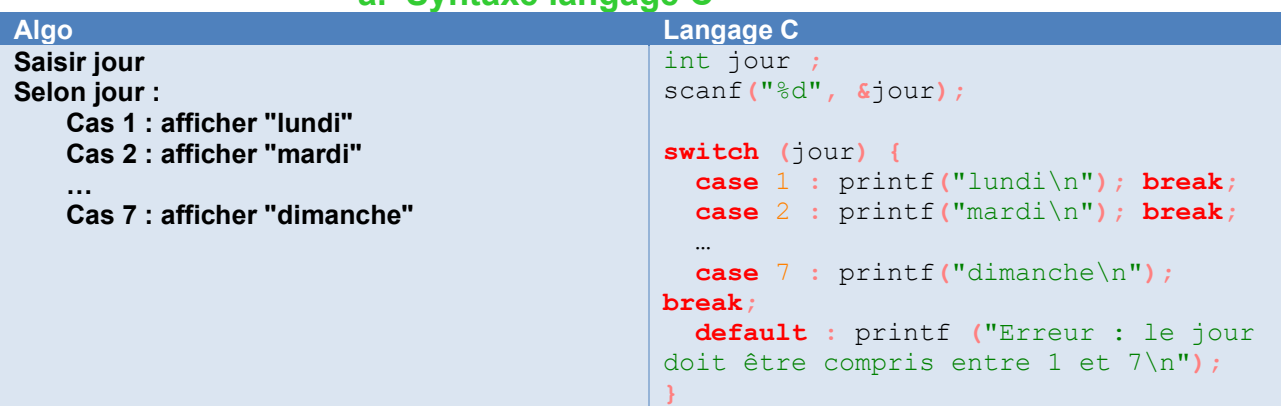

#### **Remarques sur la syntaxe :**

- ➢ Tous les cas sont dans une même accolade **{…}**
- ➢ Chaque ligne commence par **case x :** (les deux points sans le point-virgule)
- ➢ **X** doit être de type entier
- ➢ Mais comme 'A' est le code ascii de la lettre A, il est possible d'écrire **case 'A' :**
- ➢ Faire attention de bien mettre l'instruction **break**; qui fait sortir du **switch – case**, sinon on continue jusque **default** !!
- ➢ Si aucune valeur n'existe, les instructions sous **default** sont exécutées

#### **b. Python : n'existe pas**

<span id="page-9-2"></span>A la place, il faut utiliser des elif :

```
int jour;
printf("Entrez un jour : ");
scanf("%d", &jour);
printf("\n");
switch (jour) {
case 1 : printf("lundi\n"); break;
case 2 : printf("mardi\n"); break;
 // et ainsi de suite
case 7 : printf("dimanche\n"); break;
default : printf("Erreur :\n");
                                                jour =int(input("Entrez un jour : "))
                                                if (jour==1):
                                                    print("Lundi")
                                                elif (jour==2) 
                                                    print("Mardi")
                                                     #et ainsi de suite
                                                else:
                                                     print("Erreur : ")
```
## <span id="page-10-0"></span>**V. COMMENTAIRES ET BIBLIOTHÈQUES**

## *1. Les commentaires*

<span id="page-10-1"></span>Un code bien écrit doit être facilement compréhensif : en le lisant on doit comprendre ce que vous avez fait. Pour cela, il faut au moins utiliser des noms de variables qui indiquent leurs fonctions.Si cela n'est pas suffisant, les commentaires servent à préciser votre code.

#### **a. Langage C**

<span id="page-10-2"></span>Si le commentaire tient sur une seule ligne, on peut précéder l'explication par «  $\mu$  » : // Sur une ligne

Pour plusieurs lignes, le commentaire doit être encadré par « /\* » et « \*/ » à la fin : /\* Sur plusieurs lignes \*/

## **b. Python**

<span id="page-10-3"></span>L'explication sur un ligne débute par « # » :

```
Et sur plusieurs lignes, encadré par « """ »
""" Sur plusieurs
```
## <span id="page-10-4"></span>**lignes """**

*# Sur une ligne*

## *2. Les bibliothèques (ou Library en anglais)*

#### **a. Langage C : include**

<span id="page-10-5"></span>Pour pouvoir utiliser printf**(**…**)**il faut mettre au début du code #include **<**stdio**.**h**>** pour que le compilateur sache que cette fonction est définie « ailleurs ».

```
#include <stdio.h>
int main ()
{
  printf("Hello World \n");
   return 0;
}
```
**Toutes** les fonctions nécessitent d'inclure des fichiers d'entête

#### **b. Python : import**

<span id="page-10-6"></span>L'équivalent à #include est **import** en langage Python.

```
Par exemple pour importer la fonction sqrt (square root = racine carrée) :
from math import sqrt
print(sqrt(16))
```

```
Il est possible d'en importer plusieurs à la fois :
from math import sqrt, pi, cos
print(cos(pi/2))
```
Et même toutes les fonctions du module math : **import** math **print**(math.sqrt(16)) *# Affiche 4*

```
Un autre exemple où en plus d'importer, on a défini un synonyme (PI en majuscule au lieu de pi)
from math import pi as PI
print(PI)
```
Et même renommer un module : import numpy as np import matplotlib.pyplot as plt

## <span id="page-11-0"></span>**VI. LES STRUCTURES DE CONTRÔLE**

## *1. La boucle for pour répéter un certains nombre de fois*

<span id="page-11-1"></span>Cette boucle est utilisée lorsqu'on connait le nombre d'itérations avant même de l'appeler c'est-à-dire : La boucle pour est utilisée lorsque l'on connait le nombre de fois que la boucle va être parcourue

#### Par exemple au lieu d'écrire :

**print**('bonjour') *# ceci est un commentaire 1* **print**('bonjour') *# 2* **print**('bonjour') *# 3* **print**('bonjour') *# 4* **print**('bonjour') *# 5* **print**('bonjour') *# 6* **print**('bonjour') *# 7* **print**('bonjour') *# 8* **print**('bonjour') *# 9* **print**('bonjour') *# 10*

Il est possible d'utiliser la boucle *for* :

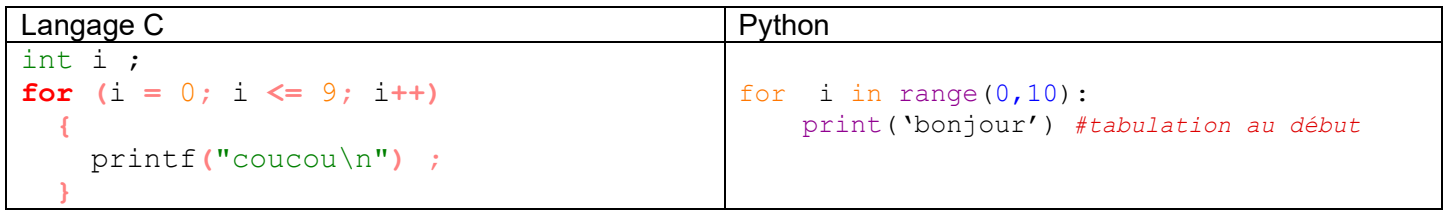

## **a. Langage C : for**

<span id="page-11-2"></span>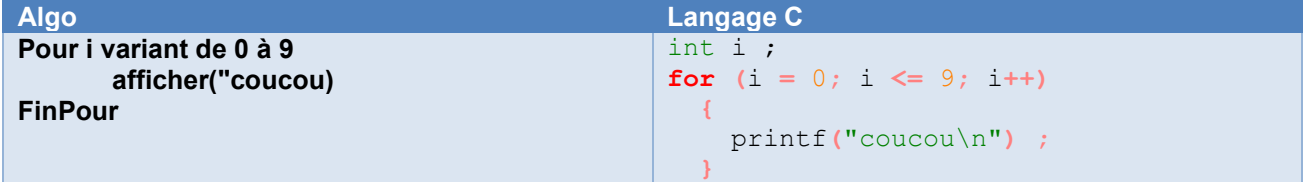

#### **Explications** :

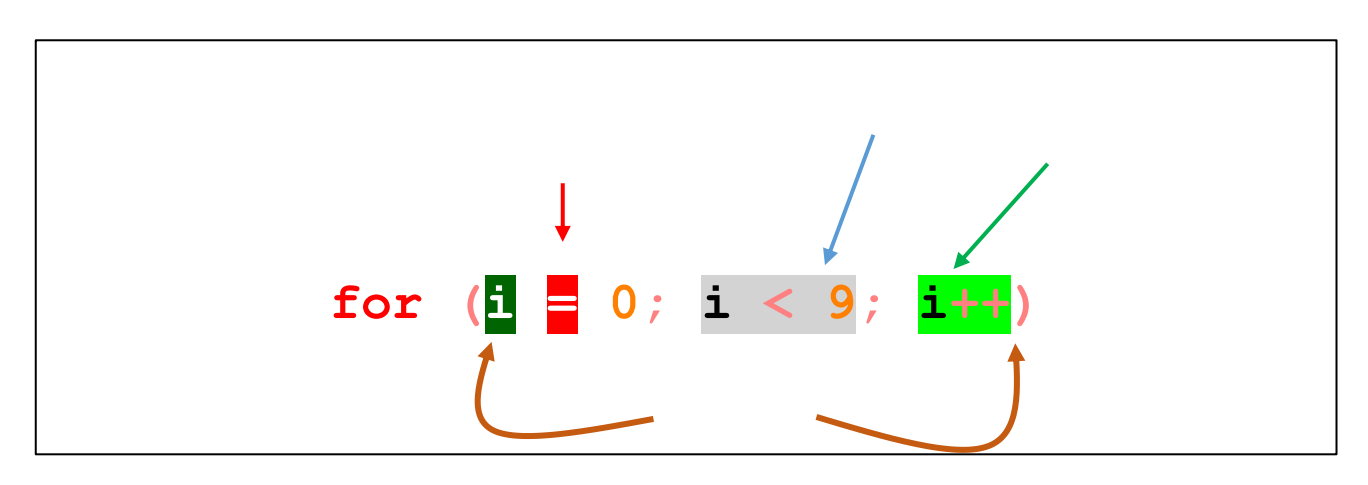

#### **Autres exemples**

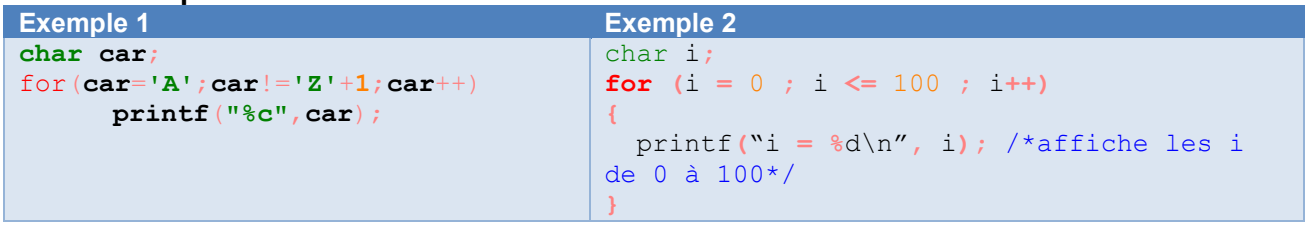

**Remarques**

- $\triangleright$  Souvent on voit dans les codes  $i++$  c'est équivalent à  $i=i+1$  ou même à  $i+=1$
- ➢ Généralement, en informatique, on commence à compter à partir de zéro :
- **for** (int i = 0; i < 9; i++) **est équivalent à for** (int i = 1; i <=10 ; i++)

➢ **for (** ;;**)** est une boucle infinie

#### **b. Python : toujours for**

<span id="page-12-0"></span>Comme pour le if, à la place des parenthèses du langage C, python utilise **l'indentation** qui est soit une tabulation, soit quatre espaces.

#### **La fonction range()**

La fonction *range* permet de créer une liste de nombres compris entre un nombre de départ (inclus) et un nombre de fin (exclus).

#### Range() a trois paramètres : début, fin et pas, exemple :

```
for i in range(10): # de 0 à 9 (10 non inclus)
for i in range(1,10): # de 1 à 9
for i in range(0,100,5): # de 0 à 95 par pas de 5
for i in range(0,-10,-3): # de 0 à -9 par pas de -3
```
#### Par exemple pour afficher 10 fois bonjour :

```
for i in range(0,10):
     print('bonjour') # indentation au début de ligne
```
#### **c. Exemple simple**

<span id="page-12-1"></span>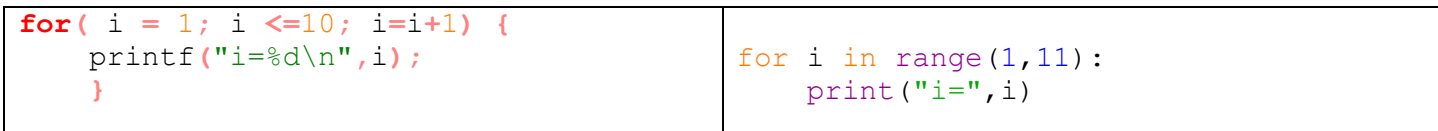

#### **Boucles imbriquées :**

```
#include <stdio.h>
int main()
{
   int i, j;
  for (i = 0; i \le 100; i++)\overline{\phantom{a}}for (j = 0; j \le 10; j++)\mathcal{A}if (j % 2 == 0)
      \left\{ \right. printf("Pair\n");
       }
       printf("%d\n", i * j);
     }
     printf("%d\n", i);
 }
   printf("Fin du programme\n");
   return 0;
}
                   }
         printf("Fin du programme\n");
     return 0;
}
                                                         for i in range(101):
                                                            for j in range (10):
                                                               print(j)
                                                              if (j \& 2 == 0) :
                                                                print('Pair') # dans le if
                                                               print(i*j) # dans le 2 for
                                                            print(i) # dans le 1er
                                                         print('Fin du programme') # à la fin
```
## *2. While pour répéter en respectant une condition*

<span id="page-13-0"></span>Cette boucle est utilisée quand on ne connait pas le nombre de fois que la boucle doit être itérée.

<span id="page-13-1"></span>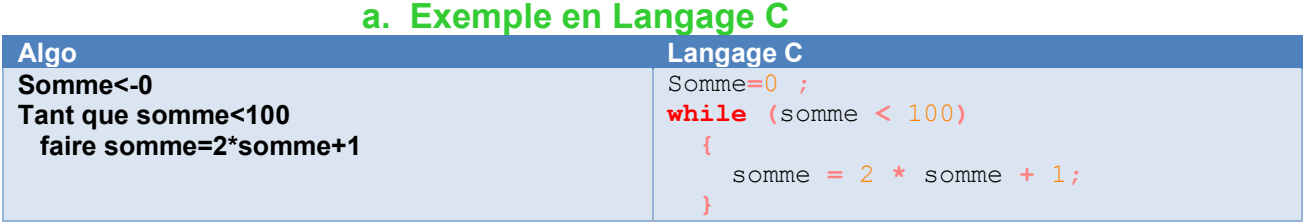

#### **Remarques**

- $\bullet^*$  Attention : La condition se trouvant au début de la boucle, il faut s'assurer qu'elle soit bien vérifiée. Dans l'exemple ci-dessus, Somme est mis à zéro
- ➢ Il n'y a pas de point-virgule à la fin de la ligne contenant le **while**
- ➢ **while (**1**) {…}** est une boucle infinie.

#### **b. En python**

<span id="page-13-2"></span>C'est exactement la même syntaxe qu'en langage C. Il ne faut pas oublier les deux points « : » à la fin de la ligne et l'indentation (tabulation ou espace).

```
x=45v=55while x < 50 and y < 70:
   x=x+1y=y+1 print(x,y)
```
#### **c. Exemples**

#### <span id="page-13-3"></span>**Tant que la somme <100**

```
#include <stdio.h>
int main() {
  int somme = 0;
  while (somme < 100)
  {
   somme = 2 * somme + 1;
  }
  printf("somme=%d\n", somme);
// Affiche somme=127
  return 0;
}
                                                 somme = 0while somme<100:
                                                      somme = 2*somme + 1
                                                 print('somme=',somme)
```
#### **A la place d'une boucle for**

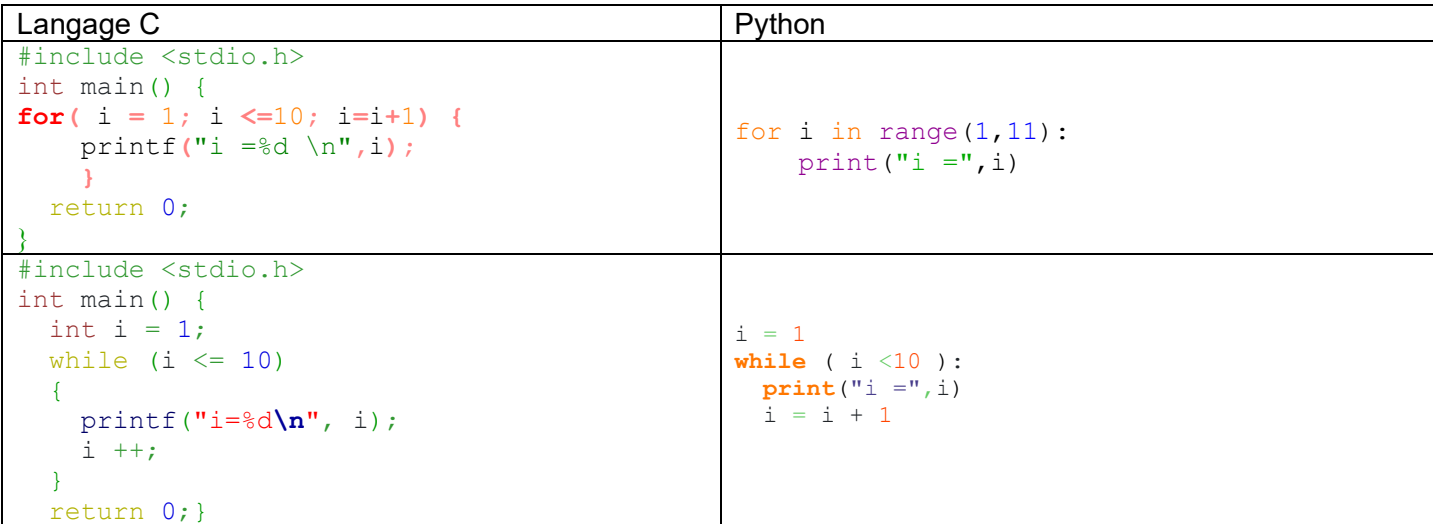

## *3. La boucle faire … tant que : uniquement en C*

<span id="page-14-0"></span>La condition n'est vérifiée qu'à la fin de la boucle : celle-ci sera exécutée au moins une fois. **a. Exemple**

<span id="page-14-1"></span>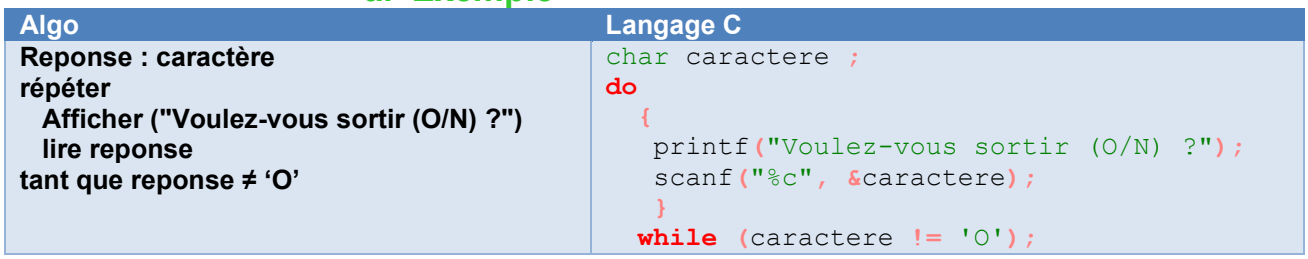

#### **b. Remarque**

<span id="page-14-2"></span>➢ Attention aux accolades et au point-virgule à la fin de while.

## **VII. LES FONCTIONS**

## <span id="page-15-0"></span>*1. Le concept de fonction*

### <span id="page-15-1"></span>**Les fonctions déjà présentes jusqu'alors**

Vous avez déjà utilisé en C/Python des fonctions : printf(…), scanf(…), main() ou print(…), int(…), range(…) Elles sont reconnaissables par des parenthèses à la fin de leur nom. Elles ont toutes été conçues et mises au point par d'autres personnnes, puis réunies dans des librairies (C) ou modules (Python).

#### **Besoin :**

Dès que le programmme commence à prendre de l'ampleur, il est nécessaire d'écrire vos propres fonctions : un programme de plus de cent lignes commencent à être illisible, difficile à corriger et des parties sont répétitives. De plus, il est nécessaire de décomposer votre travail, en sous-tâches, qui vont être codées en fonctions.

#### **Une fonction c'est :**

Une suite instructions isolées du reste du programme, qui possède un nom, et qui peut être appelée par ce nom à n'importe quel endroit du programme et autant de fois que l'on veut.

#### **Points essentiels :**

- ➢ Un programme écrit sans fonction devient difficile à comprendre dès qu'il dépasse un centaine de lignes
- $\triangleright$  Les fonctions permettent de scinder le programme principal en plusieurs parties
- $\triangleright$  Le programme principal regroupe les fonctions en décrivant les enchaînements
- ➢ Une fonction peut elle-même, être découpée en plusieurs autres fonctions.
- ➢ Et pour terminer, et peut-être le plus essentiel, les fonctions permettent le partage de tâches : dans un projet important où travaille plusieurs développeurs, chacun est responsable d'une ou de plusieurs fonctions, qui sont ensuite utilisées par les autres programmeurs et mise en commun dans le programme principal.

Dans cette partie, nous ne parlerons pas de modularité (découper le fichier principal en plusieurs fichiers), mais cette notion est indispensable pour les plus longs programme.

## <span id="page-15-2"></span>*2. Les fonctions en Langage C*

### **a. Exemple commenté**

<span id="page-15-3"></span>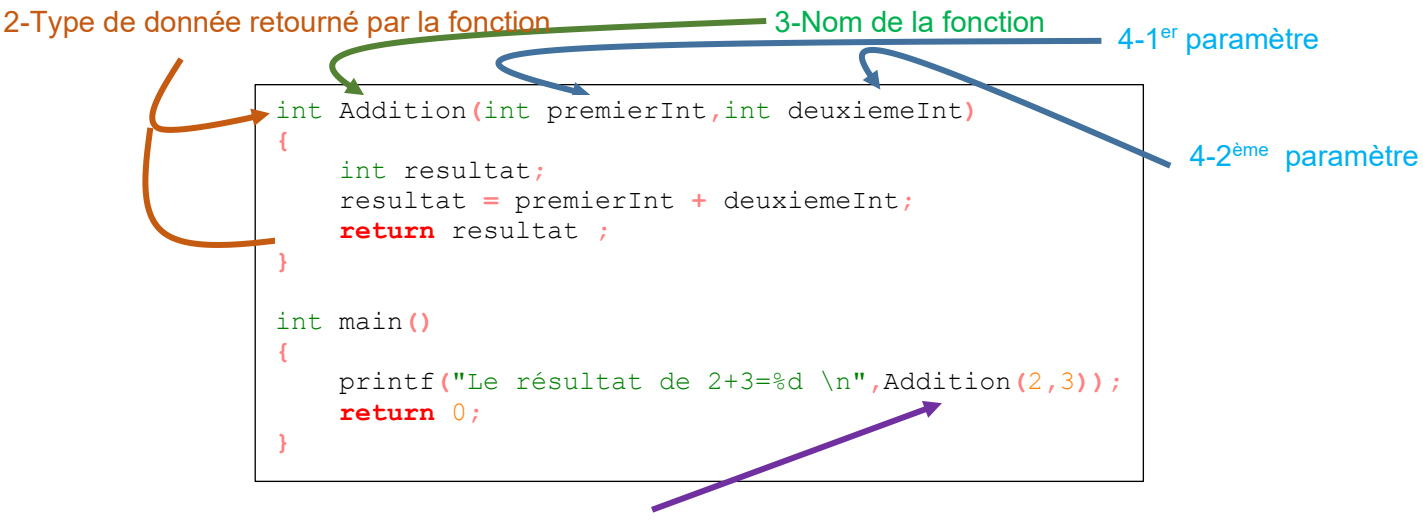

1-Appel de la fonction *Addition* avec ses deux paramètres 2 et 3

- 1. Cette fonction *Addition* est appelée dans le *main* avec deux paramètres déclarés comme étant des entiers au tout début de la définition de la fonction. *Addition* renvoie toujours dans le *main* une valeur de retour.
- 2. Dans la déclaration de la fonction, le premier terme indique le type de donnée qui va être retourné (ici un entier int)
- 3. Le second terme est le nom de la fonction
- 4. Ensuite les définitions des paramètres

#### **Remarques :**

- ➢ **Ne jamais mettre de printf dans les fonctions, sauf nécessité, utilisez** *return* **pour renvoyer une valeur puis l'afficher.**
- ➢ L'instruction *return* renvoie une valeur et met fin à l'exécution de la fonction et redonne le contrôle à la fonction appelante.
- ➢ Par (mauvaises) habitudes de nombreux programmeurs utilisent des parenthèses pour encadrer la valeur de retour. *return* est une **instruction** pas une fonction

#### **b. Fonction sans paramètre ne retournant pas de valeur Exemples**

```
#include <stdio.h>
void Affiche10Fois() //Fonction sans paramètre ne retournant pas de valeur
{
     int i;
    for( i = 0; i \leq 9; i++) printf("coucou\n") ;
}
```
#### **c. Fonction sans paramètre, retournant une valeur**

```
int Aleatoire() // Fonction sans paramètre, retournant une valeur
{
  srand(time(NULL)); // indispensable pour obtenir un nombre différent 
                      //à chaque fois
  return (rand() % 20 ); // % 20 représente le reste de la division entière par 20 
}
```
#### **d. Deux paramètres sans retour de valeur**

```
/* Fonction utilisant un ou plusieurs paramètres 
    ne retournant pas de valeur */
void AfficherAddition(int i, int j)
{
     printf("L'addition entre %d et %d est %d \n",i,j,i+j);
}
```
#### **e. Plusieurs paramètres et retournant une valeur**

```
//Fonction utilisant un ou plusieurs paramètres, retournant une valeur
float Discriminant(float b, float a, float c)
{
     float delta = b*b - 4*a*c;
    return(delta);
}
```
#### **f. Les fonctions sont regroupées dans le** *main*

```
{
    int nombre;
   Affiche10Fois();
    nombre=Aleatoire();
    printf("un nombre aléatoire entre 0 et 20 : %d\n",nombre);
    AfficherAddition(2,3); // Affiche L'addition entre 2 et 3 est 5 
    nombre = Discriminant(6,3,2);
    printf("Le Discriminant est %d \n",nombre); // Affiche L'addition entre 2 et 3 est 5 
return 0;
}
```
#### **Remarques**

<span id="page-16-4"></span>int main**()**

- ➢ Quatre fonctions ont été écrites puis utilisées dans *main*
- ➢ le programme principal devient alors court et lisible

## <span id="page-17-1"></span><span id="page-17-0"></span>*3. Les fonctions en Python* **a. Exemple commenté**

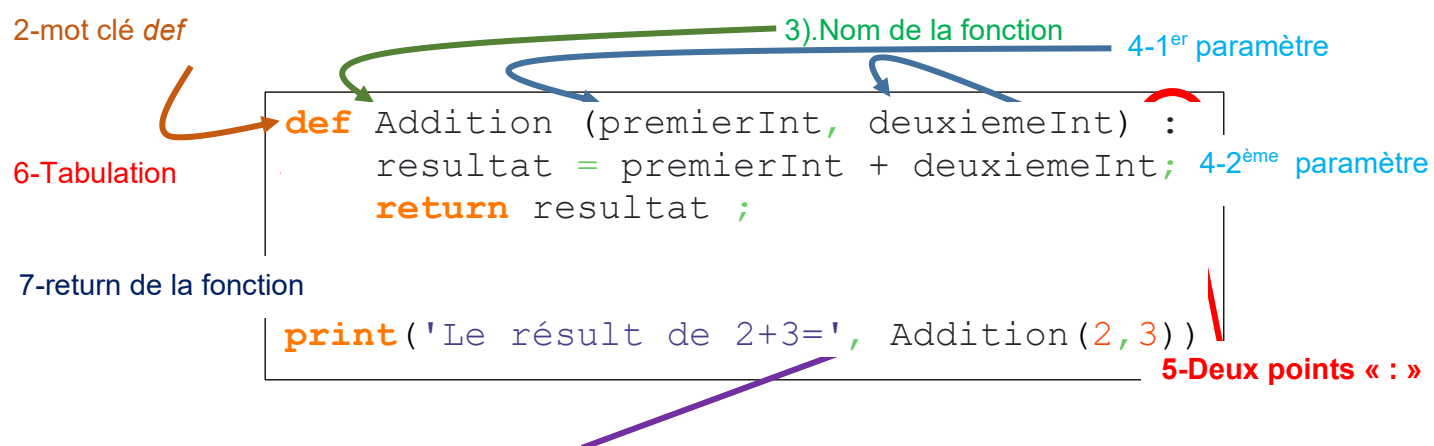

1).Appel de la fonction *Addition* avec ses deux paramètres 2 et 3

- 1. Cette fonction *Addition* est appelée avec deux paramètres. *Addition* renvoie une valeur de retour.
- 2. Dans la déclaration de la fonction, le premier terme est **def**
- 3. Le second terme est le nom de la fonction
- 4. Ensuite les définitions des paramètres
- 5. **Deux points** « **:** »
- 6. **Une tabulation** (ou indentation)
- 7. Un renvoie de la valeur par *return*

#### **Remarques :**

<span id="page-17-2"></span>**import** random

- ➢ On retrouve les deux points et la tabulation des boucle *for* et *while*
- ➢ **Ne jamais mettre de print dans les fonctions, sauf nécessité, utilisez** *return* **pour renvoyer une valeur puis l'afficher.**
- ➢ L'instruction *return* renvoie une valeur et met fin à l'exécution de la fonction et redonne le contrôle à la fonction appelante.
- ➢ Par (mauvaises) habitudes de nombreux programmeurs utilisent des parenthèses pour encadrer la valeur de retour. *return* est une **instruction** pas une fonction

#### **b. Fonction sans paramètre ne retournant pas de valeur**

```
def Affiche10Fois():
     '''
     Fonction sans paramètre 
     ne retournant pas de valeur
     '''
     for i in range(10):
         print('coucou')
```
#### <span id="page-17-3"></span>**c. Fonction sans paramètre, retournant une valeur**

```
def Aleatoire():
 '''
    Fonction sans paramètre, 
    retournant une valeur
 '''
    return random.randint(0, 20)
```
#### <span id="page-17-4"></span>**d. Deux paramètres sans retour de valeur**

```
\bar{r}'r 'r
 Fonction utilisant un ou plusieurs paramètres 
 ne retournant pas de valeur
 '''
 print('addition entre',i,'et','j','est',i+j)
```
#### **e. Plusieurs paramètres et retournant une valeur**

```
def Discriminant(b, a, c):
    '''
     Fonction utilisant plusieurs paramètres
     retournant une valeur
     '''
    delta = b * b - 4 * a * c; return delta
```
### **f. Les fonctions sont appelées**

```
Affiche10Fois()
nombre = Aleatoire()
print('un nombre aléatoire entre 0 et 20 : ', nombre);
AfficherAddition(2, 3) # Affiche L'addition entre 2 et 3 est 5 
nombre = Discriptionant(6, 3, 2);print('Le Discriminant est ', nombre); # Affiche le delta
```
#### **Remarques**

- ➢ Quatre fonctions ont été écrites puis utilisées plus bas
- ➢ le programme principal devient alors court et lisible
- ➢ il est possible de « mimer » une fonction *main* comme étant le programme principal à l'aide de l'instruction
- $if$  name == " main ":

## *4. Comparaison*

```
Langage C Python and the set of the set of the set of the set of the set of the set of the set of the set of the set of the set of the set of the set of the set of the set of the set of the set of the set of the set of the
#include <stdio.h>
#include <stdlib.h> // Pour rand
#include <time.h> // Pour time
void Affiche10Fois() //Fonction sans paramètre ne retournant pas de 
valeur
{
    int i;
    for(i = 0; i \leq 9; i+1) printf("coucou\n") ;
}
int Aleatoire() // Fonction sans paramètre, retournant une valeur
{
  srand(time(NULL)); // indispensable pour obtenir un nombre différent 
                        //à chaque fois
  return (rand() % 20 ); // % 20 représente le reste de la division 
entière par 20 
}
/* Fonction utilisant un ou plusieurs paramètres 
     ne retournant pas de valeur */
void AfficherAddition(int i, int j)
{
     printf("L'addition entre %d et %d est %d \n",i,j,i+j);
}
//Fonction utilisant un ou plusieurs paramètres, retournant une valeur
float Discriminant(float b, float a, float c)
{
     float delta = b*b - 4*a*c;
     return(delta);
}
int main()
{
   int nombre;
   Affiche10Fois();
   nombre=Aleatoire();
   printf("un nombre aléatoire entre 0 et 20 : %d\n",nombre);
   AfficherAddition(2,3); // Affiche L'addition entre 2 et 3 est 5 
   nombre = Discriminant(6,3,2);
    printf("Le Discriminant est %d \n",nombre); // Affiche le delta 
    return 0;
}
                                                                                  import random
                                                                                  def Affiche10Fois():
                                                                                       '''
                                                                                       Fonction sans paramètre 
                                                                                       ne retournant pas de valeur
                                                                                       '''
                                                                                      for i in range(10):
                                                                                            print('coucou')
                                                                                  def Aleatoire():
                                                                                       '''
                                                                                       Fonction sans paramètre, 
                                                                                        retournant une valeur
                                                                                      ''' '' ''
                                                                                       return random.randint(0, 20)
                                                                                  def AfficherAddition(i, j):
                                                                                       '''
                                                                                       Fonction utilisant un ou plusieurs paramètres 
                                                                                       ne retournant pas de valeur
                                                                                       '''
                                                                                       print('addition entre',i,'et','j','est',i+j)
                                                                                  def Discriminant(b, a, c):
                                                                                      ''' '' ''
                                                                                       Fonction utilisant plusieurs paramètres
                                                                                       retournant une valeur
                                                                                      ''' '' ''
                                                                                      delta = h * h - 4 * a * c;
                                                                                       return delta
                                                                                  Affiche10Fois()
                                                                                  nombre = Aleatoire()
                                                                                  print('un nombre aléatoire entre 0 et 20 : ', nombre);
                                                                                  AfficherAddition(2, 3) # Affiche L'addition entre 2 et 3 est 5 
                                                                                  nombre = Discriminant(6, 3, 2);
                                                                                  print('Le Discriminant est ', nombre); # Affiche le delta
```